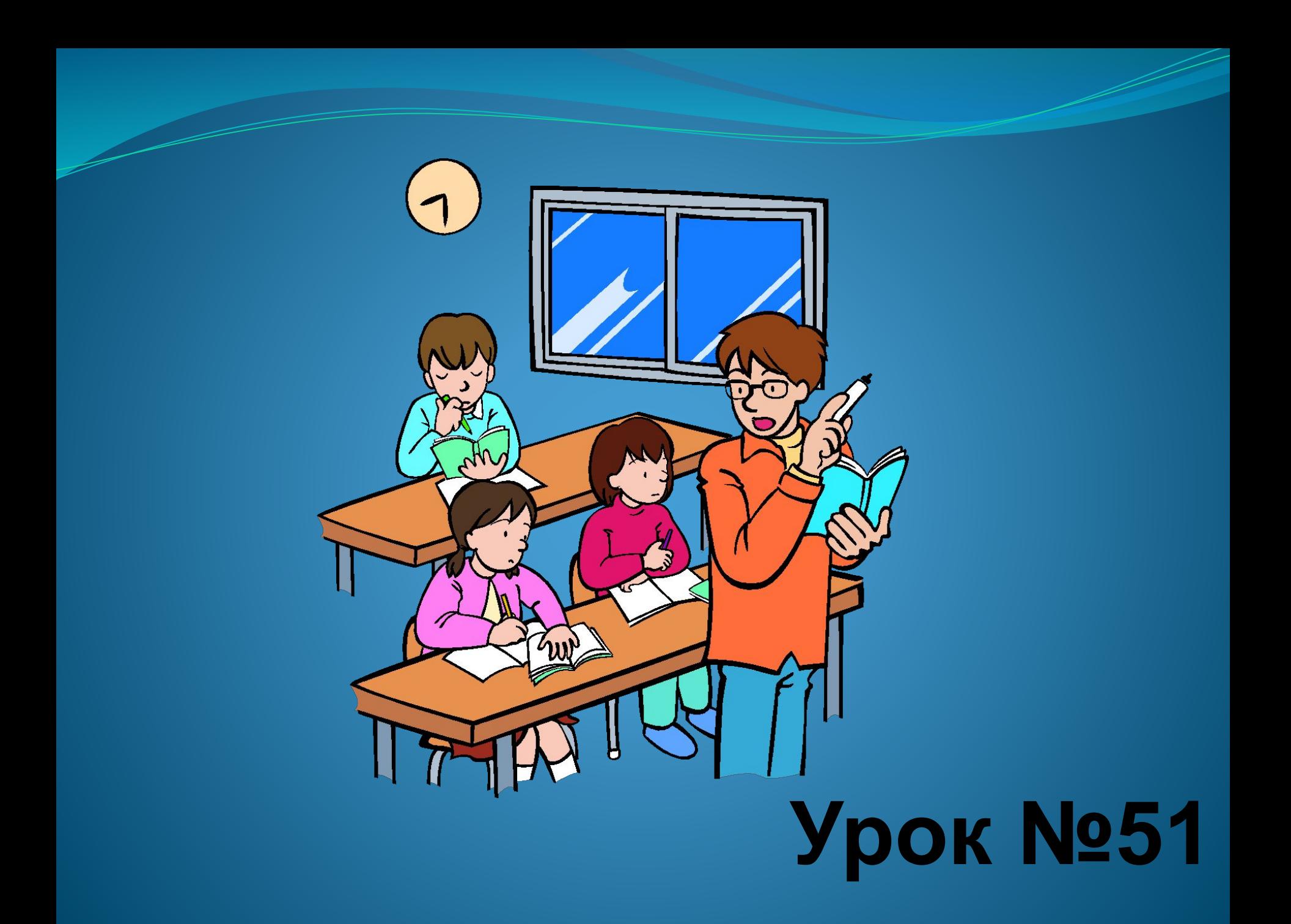

Доброго дня шановні восьмикласники. Запишіть будь ласка дату та тему сьогоднішнього уроку

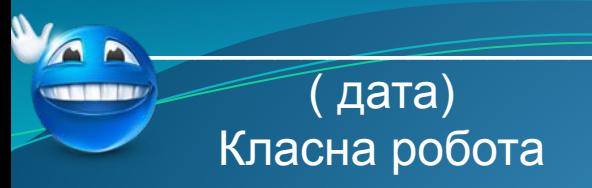

**Тема уроку: Абсолютні, відносні й мішані** посилання на комірки та діапазони комірок

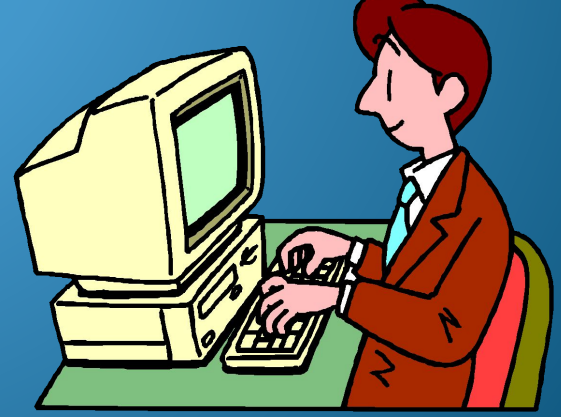

# **МЕТА УРОКУ**

- навчальна: ознайомити з поняттями абсолютного та відносного посилання на клітинки, чим вони відрізняються;
- **розвивальна:** розвивати логічне й алгоритмічне мислення; формувати вміння діяти за інструкцією, планувати свою діяльність, аналізувати і робити висновки;
- виховна: виховувати інформаційну культуру учнів, уважність, акуратність, дисциплінованість.

ТИ ДІЗНАЄШСЯ

Чим відрізняються абсолютні та відносні посилання на клітинки

### Повторення:

- 1. З якими основними об'єктами можна працювати в середовищі табличного процесора?
- 2. Як застосовувати засіб автозаповнення для введення даних?
- 3. Як копіювати та переміщувати дані з клітинок та діапазонів клітинок?

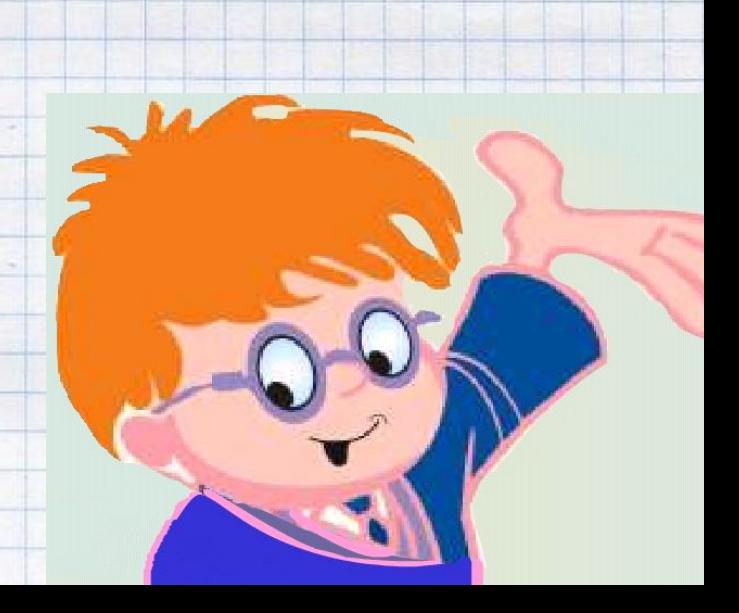

**знань** 

#### Чим відрізняються абсолютні та відносні посилання на клітинки?

Ви вже створювали формули, які містять відносні посилання – такі посилання використовуються за замовчуванням. При копіюванні формули, що містить **відносні посилання**, такі посилання будуть коригуватися залежно від напрямку копіювання. Відносне посилання на клітинку складається лише з назви стовпця й номера рядка.

**матеріалу**

Mareolan

*Наприклад, якщо клітинка F4 містить формулу =D4\*E4, то при копіюванні її до клітинки F5 вона набуде вигляду =D5\*E5.*

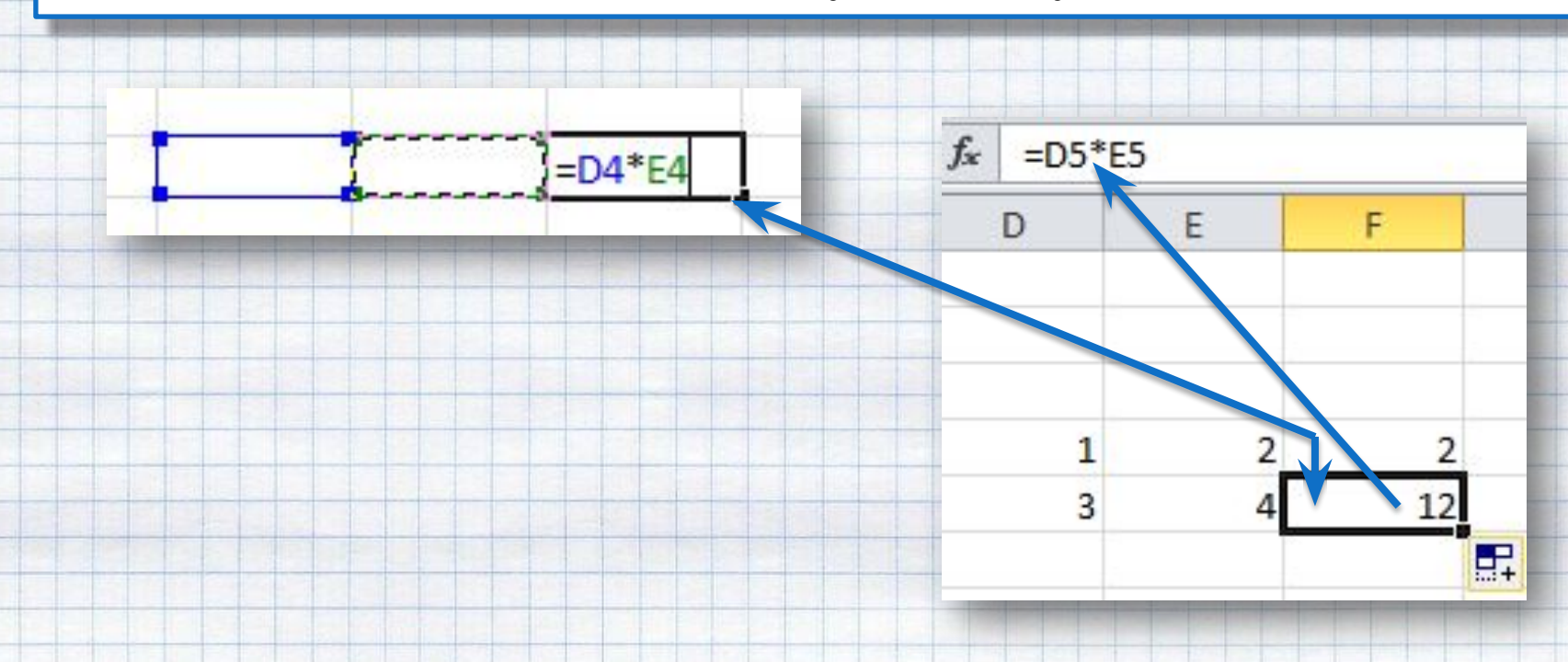

#### Чим відрізняються абсолютні та відносні посилання на клітинки?

Абсолютне посилання у формулі свідчить, що при копіюванні формули необхідно залишити посилання саме на ту клітинку, адреса якої зазначена, така адреса залишиться незмінною. Щоб відрізнити абсолютне посилання від відносного, у його записі перед назвою стовпця й номером рядка стачиться символ  $\$$ , наприклад  $\$C\$1$ .

**Marepiar** 

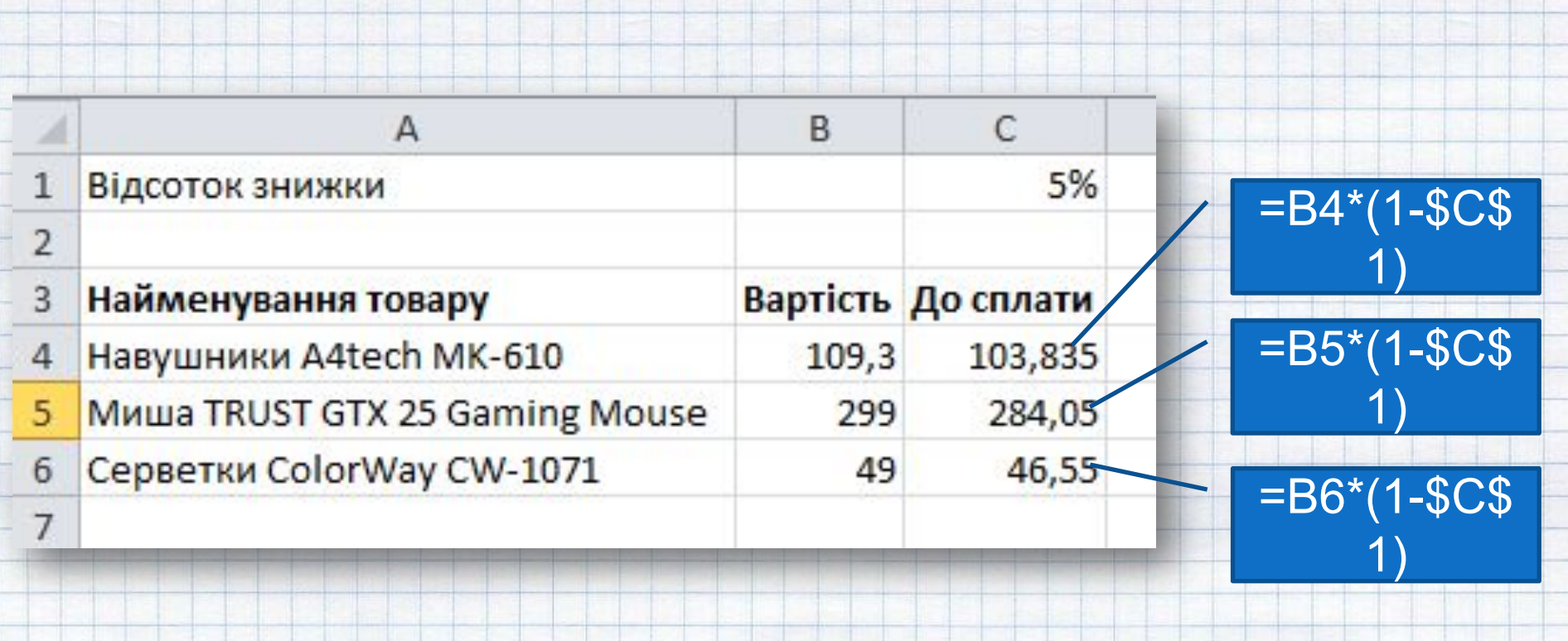

#### Чим відрізняються абсолютні та відносні посилання на клітинки?

У **комбінованому**, або **мішаному посиланні**, назва стовпця є абсолютною, а номер рядка – відносним, або навпаки.

*Наприклад, B\$4, \$B4. Коригується при копіюванні лише відносна частина адреси.*

**матеріалу**

<u>Ian</u>

NGTGG

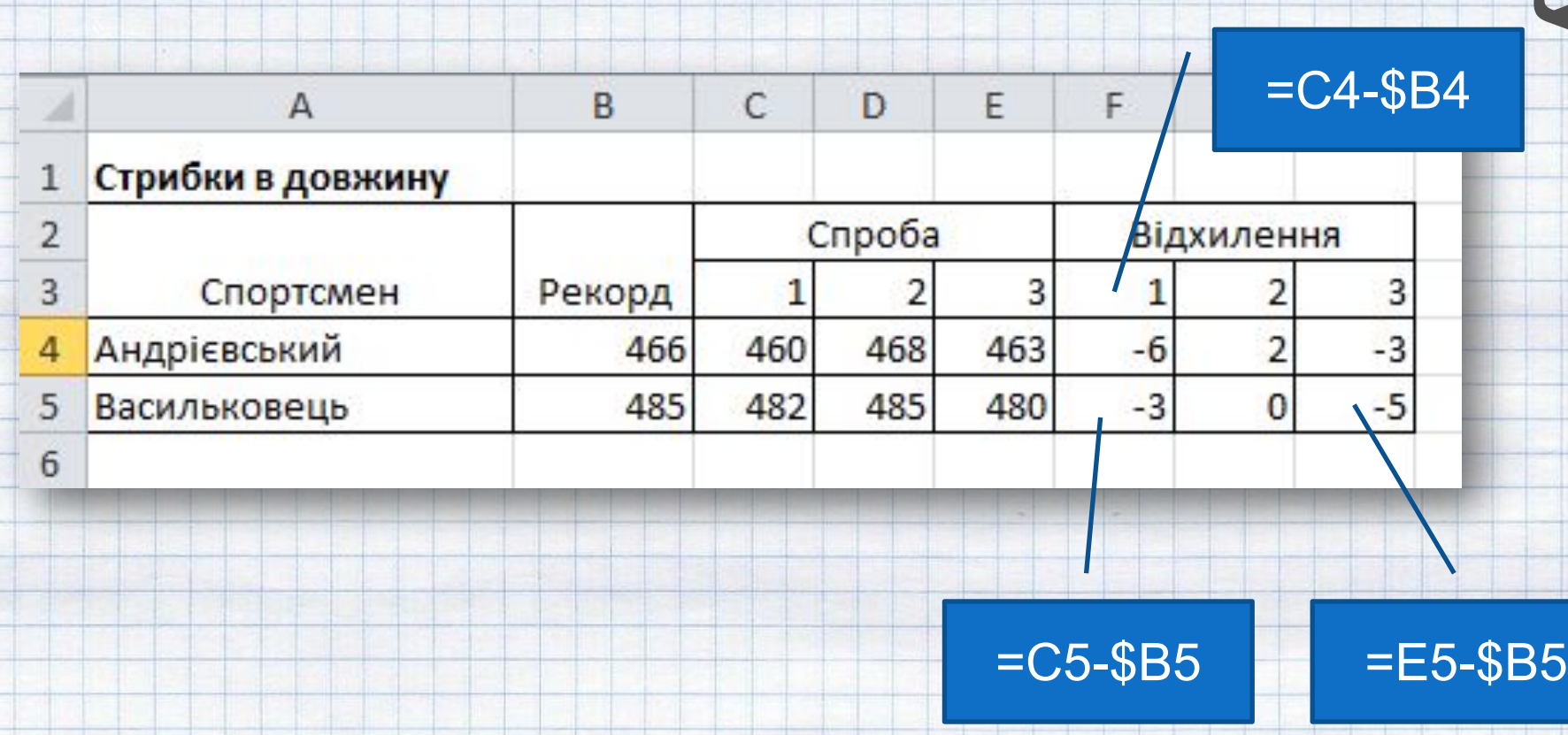

# **матеріалу** Malle  $\overline{\mathbf{C}}$ gJ

#### Чим відрізняються абсолютні та відносні посилання на клітинки?

**Алгоритм виконання обчислень** у середовищі табличного процесора з однотипними розрахунками можна подати словесно:

- *1. Внести в клітинки таблиці дані, які будуть необхідні для виконання обчислень.*
- *2. Визначити, які клітинки в таблиці мають містити однотипні розрахунки, які посилання слід використати для обчислень – абсолютні, відносні чи комбіновані.*
- *3. Створити формулу з посиланнями на клітинки, використовуючи виділення в таблиці потрібних клітинок або діапазонів.*
- *4. Вказати за потреби ті посилання, які є абсолютними чи комбінованими, додавши знак \$ перед назвою стовпця та (або) номером рядка.*
- *5. Скопіювати створену формулу до діапазону клітинок, які мають містити однотипні розрахунки.*

#### **Увага! /**Під час роботи з комп'ютером дотримуйтеся правил безпеки та санітарно-гігієнічних норм.

**Вправа 1. Розрахунки.**

Завдання на с. 195-196 підручника

**Закріплення**

P

**HHRS** 

 $\boldsymbol{\sigma}$ 

as de

**знань**

**Завдання***.* Обчисліть вартість проданого товару за допомогою введення формул для даних таблиці, що містить у файлі *Розрахунки.*

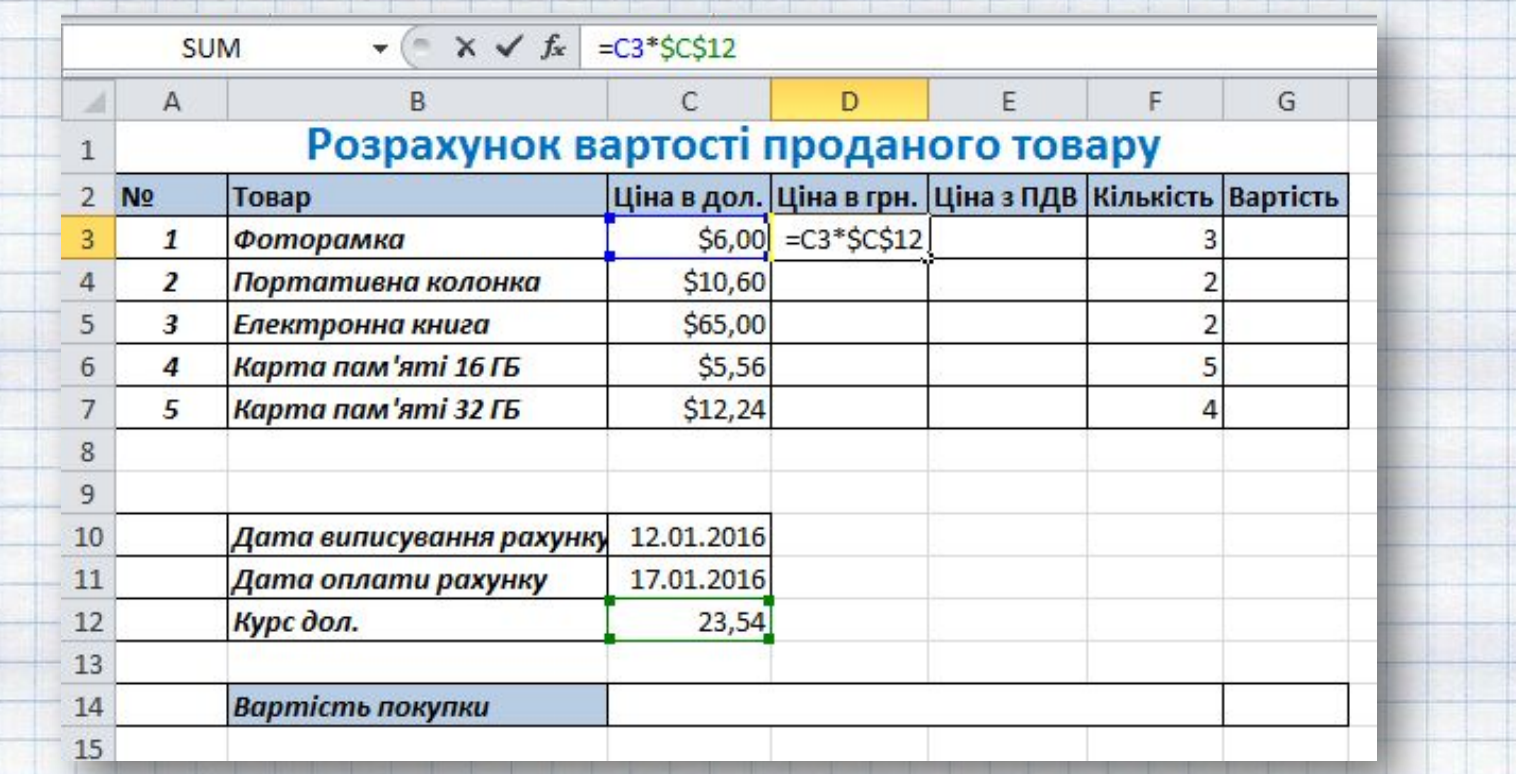

Додаткові матеріали для уроку розміщені в папці **D:/8 клас/Табличний процесор**

### Працюємо в парах

Завдання на с. 204 підручника

**Закріплення**

**ПЛЯСННЯ** 

Bakpl

**знань**

#### **Вправа 2.**

Обговоріть, у чому полягає відмінність між абсолютними та відносними посиланнями на клітинки електронної таблиці? Чи комбіноване посилання має спільні ознаки абсолютного та відносного посилань?

# **Дайте відповіді на запитання**

- Що відбувається під час копіювання формули до іншої клітинки?
- Які посилання на клітинки електронної таблиці використовуються у формулах за замовчуванням?
- 3. Яке посилання доцільно використовувати у формулі, якщо вона використовується лише один раз і не буде копіюватися до інших клітинок таблиці?

**Підсумок**

**уроку**

## Рефлексія

- 1. Що нового сьогодні дізналися?
- 2. Чого навчилися?
- 3. Що сподобалось на уроці, а що ні?
- 4. Чи виникали труднощі?

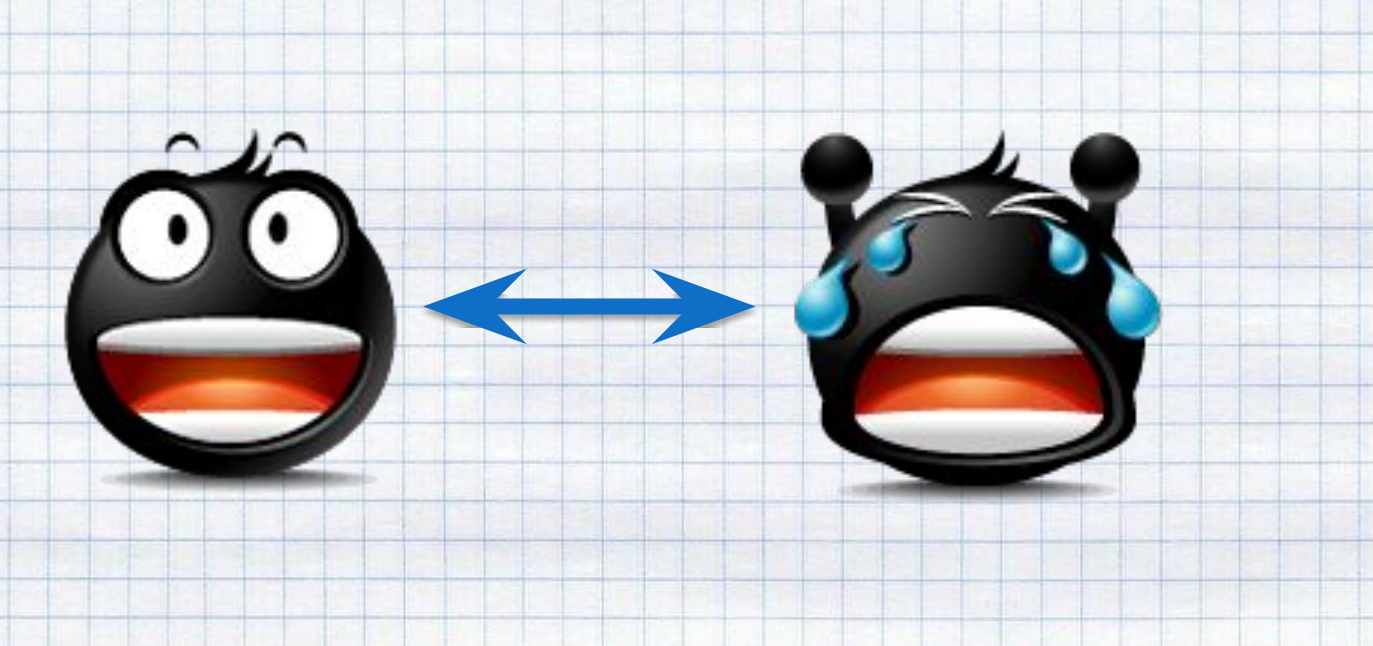

Д/з: Опрацювати параграф підручника **п.29 с. 194-197**

 $\blacksquare$ 

**Домашнє**

Энтемо

**завдання**

**TOBLETS** 

k do b Do O d

 $E$